# **NASTRAN POSTPROCESSOR PROGRAM FOR** T**RANS**I**E**N**T RESP**ON**SE** T**O** IN**PU**T A**CCELERAT**I**O**N**S**

I

B**y Rober**t T**.** Wi**nga**t**e,** T**hom**a**s** C**. Jones, an**d Maria V. Stephens

Ma**r**ia **V. S**t**e**p**hens** i NASA **L**angl**e**y **Rese**a**rch Ce**nt**er**

### SUMM**AR**Y

**T**h**e de**sc**r**i**p**ti**o**n **o**f a t**r**ansi**e**nt anal**y**sis **p**r**og**r**a**m f**o**r c**o**mp**u**tin**g** st**r**uctural it and the summary<br>
is a summary structural<br>
is a computing structural<br>
is a computer of a transient analysis program for computing structural<br>
is a computer of a computer analysis presented. A "hybrid" modal formula-<br>
is ti**on** is us**e**d a**nd** a pr**ocedure** is **de**m**on**s**tr**a**te**d f**o**r g**e**n**er**ating and w**r**i**t**i**n**g a**l**l m**od**al input data **o**n us**er** ta**pes** via N**A**STR**A**N. Us**e o**f **seve**ral n**e**w L**e**v**e**l 15 **mo**dules is illus**t**rated along with a problem asso**c**iated with reading the posti **processor pro**gr**a**m in**pu**t **from** a **user** ta**pe**. An e**x**ampl**e** a**p**pli**c**a**t**i**o**n **o**f t**he pro**initiated by thrust transients. Experience with the program has indicated it to be very efficient and economical because of its simplicity and small central me**m**o**ry** stora**ge re**q**u**i**re**m**e**nt**s**. **I**\_

# INT**R**O**DUC**TI**O**N i

i t**o be ve**r**y ef**fici**e**nt a**nd e**c**o**n**o**mical **be**caus**e o**f its si\_p**l**lcity an**d** small c**e**ntr**a**l \_"

**;** t

**i** ' **Des**i**gn loads** in **ae**ro**s**p**a**c**e** s**ub**a**sse**m**b]ies** or comp**o**n**en**t**s** a**re o**ft**e**n **s**p**ec**i**f**i**ed** i**n terms of** in**duced** a**cce**l**era**tio**n a**t **the** m**o**u**nt**i**ng** i**nte**r**f**a**ce**. T**h**i**s co**n**ce**pt h**as bee**n **traditi**o**na**l**l**y us**ed t**o **qual**if**y aer**os**pace hardw**a**re by subjec**ti**ng it to** pr**escri**b**ed inpu**t **accele**r**a**ti**ons** ou a vibr**a**tion **ex**c**i**t**e**r. **T**r**ans**i**ent a**na**lyses** o**f su**b**assemb**li**es** f**or pre**s**cr**i**bed acceleration** i**np**ut**s a**t t**he in**t**erf**a**ce** ar**e,** t**here-** ! **f**or**e**, va**lu**a**ble for designin**g **and** a**ugmen**ti**n**g v**ib**rat**i**o**n tes**t**s**, a**nd f**or co**mpu**t**i**n**g** I **des**ign **l**oa**ds where** vi**br**a**t**io**n** t**e**s**t**s **are no**t **pract**i**c**al**.**

> Th**e** t**ran**sl**e**nt analysi**s** i**n** the curren**t** l**eve**l **o**f NAS**T**RA**N (Leve**l 15.1**) d**o**es** n**o**t d**irectly** p**ro**vi**de f**o**r** i**n**p**ut** a**ccele**r**at**i**on forc**i**ng funct**io**ns**. B**y us**ing t**he** a**rt**i**fic**e of p**lac**i**ng** a **l**ar**ge m**a**ss (**wi**th res**pe**ct t**o **th**e **tot**al **sys**tem ma**ss)** at t**he** the prescribed acceleration will approximate an acceleration input. Theoretic**ally,** a**s** t**he f**ic**t**i**t**i**o**us **added** mas**s be**c**om***e*s in**f**i**n**it**e**, t**he answer** become**s** exact. \_,\_i\_,\_**,** E**x**p**e**r**ience** has **indic**a**ted the** "**f**i**c**titi**o**us me**ss**" **ap**p**ro**a**ch** i**s no**t **desir**a**bl**e.

 $\mathbb{R}^{\mathbb{Z}}$  in addition, the current NASTRAN transient analysis allows for initial condi**t**i**ons on**l**y** i**n the d**i**rect formu**l**a**ti**on. The** mo**dal formu**l**at**i**o**n, wh\_.**c**h is ge**nerally fa**s**ter and more** e**conomical** t**o run, a**ssu**mes zero in**i**tial condit**i**on**s**.** I**n** t**r**a**n**si**en**t **ana**l**yses of** pr**es**t**ra**i**ned structures (**s**uch** a**s a** ml**s**s**ile** J**u**s**t** p**rior** to a burnout transient), the initial conditions become very important in pre**d**i**cting the magn**it**ude o**f **the s**t**ruct**u**ral** l**oad**i**ng**.

7**0**7 "**'**

The purpose of this paper is to describe a transient analysis program which has been developed in circumvent the abovementioned NASTRAN limitations. This program employs a modal formulation and allows for nonzero initial conditions. It is assumed that the modal input data have been generated and written on user tapes by NASTRAN. Hence, the program is termed a postprocessor program.

A complete derivation of the program theory is presented along with a detailed discussion on the generation and reading of NASTRAN user tapes. This exercise demonstrates the versaillity of several of the new modules added to Level 15.1 as well as some of the limitations of user tapes. Finally, an example application of the program to the transient analysis of a spacecraft is presented.

### **SYMBOLS**

- $[D]$ rigid body transformation matrix for  $\ell$  set
- ${F}$ internal members load vector
- $[I]$ identity matrix
- $K$ stiffness matrix
- $[M]$ mass matrix

 $\overline{M}_{11}$ generalized mass matrix (equation B10)

 $\overline{M}_{ir}$ coupled flexible body, rigid body mass matrix (equation 5)

 $[P]$ matrix of modal element force vectors

 $[RB]$ expansion of rigid body transformation matrix to g set

 $\{u\}$ vector of displacement components

 $\{v\}$ time derivation of modal coordinate vector (equation 10)

 $[a_i]$ critical viscous modal damping coefficient matrix

 $[w_1^2]$ eigenvalue matrix

 $[\phi]$ matrix of modal eigenvectors

 $\{\xi\}$ vector of modal coordinates

Subscripts: (See Appendix A)

subset of total members in structure  $\alpha$ subset of g set Υ

**N**o**tat**io**n**:

I

J

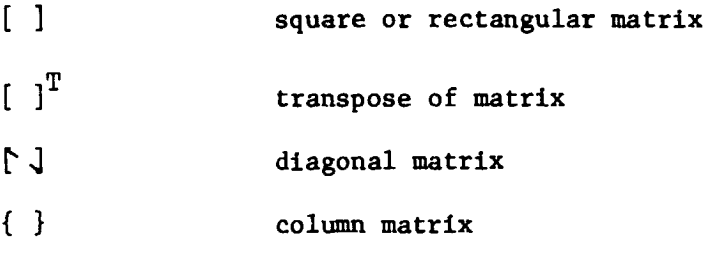

### PRO**G**RAM T**H**EO**R**Y

w

In this sect**i**on, the theoretical b**a**sis for a program to compute the t**r**an**s**ient re**s**pon**se** of a **s**tru**c**ture to a**cce**l**e**rat**i**on forci**r**,g func**ti**ons **i**s g**i**ven. The equations of motion are developed in terms of a "hybrid" modal formulation and reduced to a form whi**c**h makes maximum use of NAS**T**RAN **g**enerat**e**d e**i**genvalue data. Num**e**ri**ca**l solution**s** to th**e** re**s**ult**i**n**g** equat**i**ons are d**i**s**c**ussed **a**long w**i**th tr**e**atment of th**e i**n**i**tia**l c**ond**i**t**i**on**s**. Finally, equ**a**t**i**on**s** are pr**es**ented for con**ve**rt**i**n**g** th**e** mod**a**l re**s**pon**s**e dat**a i**nto trans**ie**nt memb**e**r loa**ds** and gr**i**d po**i**nt a**c**c**ele**rations.

In the deriv**a**tions an attempt h**a**s been m**a**de to gener**a**lly utilize the notat**i**on pre**s**ented in the NASTRAN Manuals (refer\_ ces **i**, 2, and 3) for ease of re**a**d**i**ng and implement**a**tion of the resulting elat**i**on**s**. In parti**c**ular, the set notat**i**on of Appendix A, whi**c**h i**s** t**a**ken from Se**c**tion 1.7.**3** of reference 3, is u**s**ed throughout; **a**lthough, the r set has **a** somewh**a**t different meaning herein. This d**i**ff**e**rence will become **a**pparent in the **c**ourse of the **d**er**i**vation.

### Eq**u**ati**o**ns o**f** Motion

Assuming no e**x**t**er**nal load**s** a**re** acting on the grid point**s** of a st**r**uctural system, the undamped equations of motion for displacement set

$$
\begin{bmatrix} M_{aa} \\ 0 \end{bmatrix} \begin{bmatrix} \ddot{u} \\ \ddot{a} \end{bmatrix} + \begin{bmatrix} K_{aa} \\ 0 \end{bmatrix} \begin{bmatrix} u \\ a \end{bmatrix} = 0 \tag{1}
$$

where  $\begin{bmatrix} \mathbf{M}_{\mathbf{a}} \\ \mathbf{A}_{\mathbf{a}} \end{bmatrix}$  and  $\begin{bmatrix} \mathbf{K}_{\mathbf{a}} \\ \mathbf{A}_{\mathbf{a}} \end{bmatrix}$  are the reduced mass and stiffness matrices, respecwhere  $\begin{bmatrix} M_{aa} \\ M_{aa} \end{bmatrix}$  and  $\begin{bmatrix} K_{aa} \\ K_{aa} \end{bmatrix}$  are the reduced mass and stiffness matrices, respectively (see Section 3.5 of reference 2). It is assumed that the system described by equation (1) is not completely constrained against rigid body motions (i.e., it can h**ave f**rom i to 6 **r**i**gi**d b**ody d**e**gr**ee**s of** f**re**e**d**om). E**qu**ation (i**)** may be .' p**ar**t**i**tion**e**d **as f**o**ll**o**ws:** ,,

$$
\begin{bmatrix} M_{\ell\ell} & M_{\ell r} \\ \bar{r} & M_{rr} \\ M_{\ell r} & M_{rr} \end{bmatrix} \begin{bmatrix} \ddot{u}_{\ell} \\ \ddot{v}_{\ell} \end{bmatrix} + \begin{bmatrix} K_{\ell\ell} & K_{\ell r} \\ K_{\ell r} & M_{rr} \end{bmatrix} \begin{bmatrix} u_{\ell} \\ u_{\ell} \end{bmatrix} = 0 \qquad (2)
$$

where by definition, the subset  $\{u_r\}$  of the displacement vector  $\{u_a\}$ , if con-" **s**tr**a**ined, wo**ul**d be **j**u**s**t **su**ffi**c**i**e**nt to eli**m**in**a**te rigi**d** body motion without introducing redundant constraints. Selection of the subset  $\{u_{r}\}\$  is arbitrary and

for the present analysis it is chosen to correspond to the input acceleration degrees of freedom (a.d.o.f.), and it is specified on a NASTRAN "SUPORT" Bulk Data C**a**rd. It should be noted that by using the r set for input accelerat**i**ons,the **a**.d.o.f, **a**re restricted to a maximum of six. This restriction is not a major limitation sin**ce** th**e** bas**e** of many **c**omponents **c**an be assumed to be rigidly £ constrained to a plane. The redundant points in the base can thus be assumed to be rigidly attached to a single acceleration input point.

The mathematical problem at hand is to determine the transient response of th**e**{u£} **s**ub**se**t to pr**es**crib**ed**{\_ E} inputs. A **s**olution u**s**ing a modal formulai\_ ti**o**n i**s** pr**e**s**e**nt**ed i**n the f**o**l**l**o**w**ing. **Th**i**s** appr**oac**h a**ll**ows a **s**igni**f**ic**a**nt reduct**io**n **in siz**e o**f** t**he** prob**le**m **with li**t**tle l**o**ss i**n **accurac**y by t**r**un**ca**ting the numb**er** of

### Modal Coordinate Transformation

The following "hyb**ri**d" tr**a**nsform**a**tion between mo**dal c**oo**rdina**tes (\_**)** and \_ p**h**y**s**i**cal** coord**i**nat**es (u) i**s **i**ntroduced: I

$$
\begin{pmatrix} u_{\ell} \\ u_{\ell} \end{pmatrix} = \begin{bmatrix} \Phi_{\ell 1} & \Phi_{\ell 2} \\ \overline{0} & \overline{1} \end{bmatrix} \begin{pmatrix} \xi_1 \\ u_{\ell} \end{pmatrix}
$$
 (3)

whe**r**e **[**D**.**\_is t**h**e rigi**d b**o**d**y mo**de** m**a**t**r**ix associat**ed** with the **r**igi**d b**o**d**y motion of the structure in response to displacements of the  $\{u_r\}$  coordinates;  $[\phi_{\ell_1}]$ **is the matrix of eigenvectors of the structure with the**  $\{u_r\}$  coordinates constrained to zero (see Appendix B);  $\begin{bmatrix} 1 \end{bmatrix}$  is the identity matrix; and  $\{\xi_i\}$  is the vector of flexible body modal coordinates.

### Modal Equations of Motion

**;**-**.,** Substit**u**ti**ng equ**a**ti**o**n** (**3**) i**n**t**o equ**at**ion** (**2**); p**remu**lt**i**p**l**yi**ng** b**y** th**e** trans**-** ! "\_'\_ **pose of** t**he** t**ransformat**i**on ma**tr**ix, and using equa**ti**ons (**B**S)**, **(**B6**)**, **(**B**I**0**)**, and \_ **(**BII**) o**f **Ap**p**endix** B **le**a**ds** to the **foll**ow**in**g

\_," \_ Mo**d**a**l E**q**u**at**i**on**s** of M**o**tion --

$$
\overline{M}_{11} \overline{M}_{12} \overline{K}_{11} \overline{K}_{12} \overline{K}_{12} + \overline{M}_{11} \overline{K}_{12} \overline{K}_{12} \overline{K}_{11} \overline{K}_{12} \overline{K}_{12} \tag{4}
$$

where

 $\mathbb{E} \mathbf{F} = \mathbf{F} \mathbf{F}$ 

q

i mod**es inclu**d**ed** in t**he s**o**l**ut**i**o**n**.

i **M**o**dal C**oo**r**d**ina**te **T**r**a**n**s**fo**rma**tion

$$
\left[\overline{M}_{1r}\right] = \left[\overline{M}_{r1}\right]^{T} = \left[\Phi_{\ell 1}^{T}\right] \left[\Phi_{\ell \ell}^{D} P_{\ell r} + M_{\ell r}\right]
$$
\n(5)

i  $\frac{1}{2}$  . The  $\frac{1}{2}$  results in the set of  $\frac{1}{2}$  results in the set of  $\frac{1}{2}$  results in the set of  $\frac{1}{2}$  results in the set of  $\frac{1}{2}$  results in the set of  $\frac{1}{2}$  results in the set of  $\frac{1}{2}$  r

and  $\left[\overline{M}_{rr}\right] = \left[\overline{L}_{\ell r}^T M_{\ell \ell} D_{\ell r} + M_{\ell r}^T D_{\ell r} + D_{\ell r}^T M_{\ell r} + M_{rr}\right]$  (6)

The **u**pper p**a**rtition mat**r**i**x** o**f** equation (4) yields

?

%

$$
\left(\ddot{\xi}_{1}\right) + \left[\tilde{\omega}_{1}^{2}\right] \left\{\xi_{1}\right\} = -\left[\overline{M}_{11}\right]^{-1} \left[\overline{M}_{1r}\right] \left\{\ddot{\omega}_{r}\right\} \tag{7}
$$

A**dd**ing viscous m**o**dal damping to equation (7) yields the desired equation i of **m**ot**i**o**n** of the **s**yste**m** as

$$
\{\ddot{\xi}_1\} + [2\beta_1 \omega_1](\dot{\xi}_1) + [\omega_1^2](\xi_1) = -[\overline{M}_{11}]^{-1} [\overline{M}_{1r}]^{\{\ddot{u}_r\}}
$$
(8)

where  $\beta_1$  is the critical viscous damping ratio for the ith mode.

With the exception of the  $\beta$ <sub>i</sub> values all of the other coefficient values are ea**s**ily obtai**n**ed as o**ut**put quantitie**s** from a NAST**R**AN normal mode analys**is** (**R**i**g**id **Fo**rmat **3**).

### Method of Solution

Th**e** me**t**ho**d** of **solut**io**n used** i**n t**he **p**ro**g**ram to **solv**e th**e** e**qua**t**i**o**ns is a s**t**an**dar**d** fourth order **R**un**g**e-K**u**tta numeric**a**l i**n**te**g**ratio**n** r**o**uti**n**e with variable **s**te**p s**i**z**e **e**rr**o**r **c**ontr**o**l. **U**se **o**f this s**u**br**o**utine r**eq**uire**d** re**d**u**c**ti**o**n of e**q**uation (8) to fir**s**t or**d**er an**d** g**e**ner**a**tion **o**f t**he** i**n**itial c**o**n**d**iti**o**ns in terms of modal **coo**rdinate**s**. Th**ese p**r**oc**e**du**re**s** ar**e d**i**scuss**e**d** in th**e** foll**o**wi**n**g **s**e**c**tions.

Reduction to first order equations. - Integration via the Runge-Kutta Subro**u**tine re**q**uire**s** t**h**e **sys**tem e**q**ua**t**i**ons** t**o be** a **s**et **o**f first **o**r**d**er differential  $\mathbf{e}$  **of**  $\mathbf{f}$ 

$$
\{\dot{y}_j\} = \{f_j(y_1, y_2, \dots, y_n)\} \quad j = 1, 2, \dots n \tag{9}
$$

**Equa**ti**on** (**8**) **can b**e t**r**ansf**or**m**ed** t**o** t**h**e f**o**rm **o**f (9) **by** i**nt**r**oduc**ing th**e aux**il**iary.** \_,**, variable**  $\{v_i\}$  where

$$
\{\dot{\xi}_1\} = \{v_{\dot{\chi}}\}\tag{10}
$$

Using equation (10), equation (8) then leads to

711 -**'**

i

 $\frac{1}{\sqrt{2}}\sum_{i=1}^{n} \frac{1}{2^{i}}\sum_{j=1}^{n} \frac{1}{j!} \sum_{j=1}^{n} \frac{1}{j!} \sum_{j=1}^{n} \frac{1}{j!} \sum_{j=1}^{n} \frac{1}{j!} \sum_{j=1}^{n} \frac{1}{j!} \sum_{j=1}^{n} \frac{1}{j!} \sum_{j=1}^{n} \frac{1}{j!} \sum_{j=1}^{n} \frac{1}{j!} \sum_{j=1}^{n} \frac{1}{j!} \sum_{j=1}^{n} \frac{1}{j!} \sum_{j=1}^{n} \$ 

e

 $\frac{1}{2}$ 

I

$$
\{\mathbf{v}_i\} = -\left[2\beta_i \omega_i\right] \left\{\mathbf{v}_i\right\} - \left[\omega_i^2\right] \left\{\xi_i\right\} - \left[1/\overline{\mathbf{M}}_{ij}\right] \left[\overline{\mathbf{M}}_{ij}\right] \left\{\mathbf{u}_r\right\} \tag{11}
$$

Equations (10) and (11) are now a set of equations in the form of equation  $(9)$ (as required) and are integrated simultaneously.

Initial conditions. - If the initial conditions are known for each of the  $\{u_{n}\}\$  coordinates, then the modal initial conditions can be determined by premultiplying equation (3) by the matrix

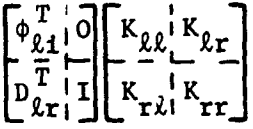

using equations (B5), (B6), and (B11); and solving for  $\{\xi_4\}$  to obtain

$$
\{\xi_{\mathbf{1}}\} = \left[\overline{M}_{\mathbf{1}\mathbf{1}}\omega_{\mathbf{1}}\right]^{-1} \left[\Phi_{\mathbf{\ell}\mathbf{1}}\right]^{\mathrm{T}} \left[K_{\mathbf{\ell}\mathbf{\ell}}\omega_{\mathbf{1}}^{\mathbf{1}}K_{\mathbf{\ell}\mathbf{1}}\right] \left(\frac{u_{\mathbf{\ell}}}{u_{\mathbf{r}}}\right) \tag{12}
$$

By taking the time derivative of both sides of equation (12), the initial condi-<br>tions for  $\{\xi_i\}$  can also be determined in terms of  $\{\dot{u}_\ell\}$  and  $\{\dot{u}_r\}$  values.

Since the initial conditions are not generally known in terms of the  $\{u_{\underline{s}}\}$ coordinates, a different approach was taken for the present program. This program assumes

$$
\{\dot{v}_1(0)\} = 0 \tag{13}
$$

and

医无心性感觉 重量 医囊形成的

 ${v_i(0)} = 0$  $(14)$ 

that is, the structure is assumed to be initially in a steady state deformed position. The initial conditions are then computed from equation (11) as

$$
\{\xi_{1}(0)\} = -\left[\frac{1}{M_{11}}\omega_{\frac{1}{2}}^{2}\right]\left[M_{1r}\right]\left(\ddot{u}_{r}(0)\right) \tag{15}
$$

Equations  $(14)$  and  $(15)$  thus yield the necessary, initial conditions for numerical integration of equations (10) and (11).

# \_'**.** Com**pu**t**e**<sup>d</sup> Response <sup>D</sup>**a**ta <sup>I</sup> \_T !

b

Having obtained the transient response of the modal coordinates, it is desirable to transform these variables into transient member loads and accelerations in terms of the physical  $\{u_a\}$  coordinates.<br>The member loads are given by superposition as<br>the member loads are given by superposition **tions in terms of the physical**  $\{u_a\}$  **coordinates. a** Islandski komunistički komunistički komunistički komunistički komunistički komunistički komunistički komunističk<br>Dogodki

The member loads are given by superposition as Th**e** m**e**mb**e**r loads **a**r**e** given by sup**e**rpositio**n a**s I,

 $\blacksquare$ 

$$
\{F_{\alpha}\} = \left[P_{\alpha i}\right] \{E_i\} \tag{16}
$$

. The contract of the contract of the contract of the contract of the contract of the contract of the contract of the contract of the contract of the contract of the contract of the contract of the contract of the contrac

where  $\begin{bmatrix} P_{\alpha i} \end{bmatrix}$  is a matrix of modal element force vectors for an arbitrary subset  $\alpha$  of the total members in the system and  $\{F_{\alpha}\}\$  is the total load vector corresof th**e** to**t**al m**e**mb**e**rs in th**e** system and {F } is th**e** total load ve**c**tor corresponding to th**e** subse**t** \_. Th**e** modal m**e**mber load ve**c**tors are obtainable as standard output from a NASTRAN Normal Mode Analysis.

Using equation (i0), the grid poin**t** a**cce**lerations ar**e** computed from the se**c**on**d t**im**e** d**e**rivative of th**e** upp**e**r partition of equation (3) to be

$$
\{\ddot{\mathbf{u}}_{\gamma}\} = \begin{bmatrix} \phi_{\gamma 1} \end{bmatrix} \{\dot{\mathbf{v}}_{1}\} + \begin{bmatrix} \text{RB}_{\gamma r} \end{bmatrix} \{\ddot{\mathbf{u}}_{r}\}
$$
 (17)

where  $\gamma$  is an arbitrary subset of the g set and  $\begin{bmatrix} RB \\ gf \end{bmatrix}$  is a merger of the rigid body transformation matrix  $\begin{bmatrix} D_0 \end{bmatrix}$  with the o, s, and m sets. **the rigid body transformation matrix**  $\begin{bmatrix}D_{\ell r}\end{bmatrix}$  with the  $\circ$ ,  $s$ , and  $m$ The matrices  $\begin{bmatrix} \phi_{g1} \end{bmatrix}$  and  $\begin{bmatrix} RB_{gr} \end{bmatrix}$  are generated by NASTRAN and the subject pos**tpr**ocess**or** p**rog**ram selects the subset 7 to be picked up for use in equati**o**n (17). The quantity  $\{v_i\}$  is given by equation (11) and  $\{\ddot{u}_r\}$  is a given input **v**ecto**r**.

If th**e** quantiti**e**s {u } and {6 } ar**e** also d**e**sir**e**d, **e**quatlon (17) **ca**n b**e** Y Y r**ed**uc**e**d to **a se**t o**f** fi**rs**t or**de**r **equa**tion**s** to b**e** i**n**teg**r**at**e**d **s**im**u**ltan**e**o**u**sly with equations  $(10)$  and  $(11)$ . For the present program, however, this was not done.

### **N**A**S**TRA**N** G**E**N**E**RAT**ED** I**N**P**U**T **D**AT**A**

**T**h**e** ri\_**d** b**ody and flexi**b**le** b**ody** m**oda**l **d**at**a** n**ecessa**ry **fo**r **s**o**lu**tion o**f** t**he** foregoing equations are easily generated by a NASTRAN Normal Mode Analysis and w**r**it**t**e**n ou**t o**n user t**a**pes**. **Hence**, th**e pr**.\_**sen**t **postpr**oc**ess**or **pr**o**gra**m i**s des**ign**ed to rea**d the m**ajori**t**y of** i**ts** i**nput d**i**r**ec**t**l**y fr**om **t**h**e** NA**ST**R**A**N **user t**ap**es**. \_

**A DMAP** a**l**t**er package i**s **requ**i**red** to g**enera**t**e p**a**r**t o**f** t**he NAST**RA**N d**ata **and** \_ **t**o w**r**it**e the user t**a**pes**. A**lso**, i**nterrogati**on **of t**h**e** us**er tapes t**o **re**a**d the** \_. data **requi**r**e**s **spe**cia**l** co**ns**i**der**ation**s**. **B**o**t**h o**f t**h**ese** a**spe**c**ts** ar**e d**iscu**sse**d in **the fo**l**l**owin**g** s**e**cti**ons**.

J

**「現在の場所にものの** 

**4**

 $\frac{L}{2}$ 

t

DMAP Alter Package for Normal Mode Analysis

A listing of the DMAP alter package is given in Appendix C. A brief discussion and explanation of the most significant statement is given in the following tabulation. Note the use of the new Level 15 modules VEC, UMERGE,<br>and OUTPUT2. (See sections 3,4, 5.2, and 5.3 of ref. 1 and section 3.5 of ref. 2)

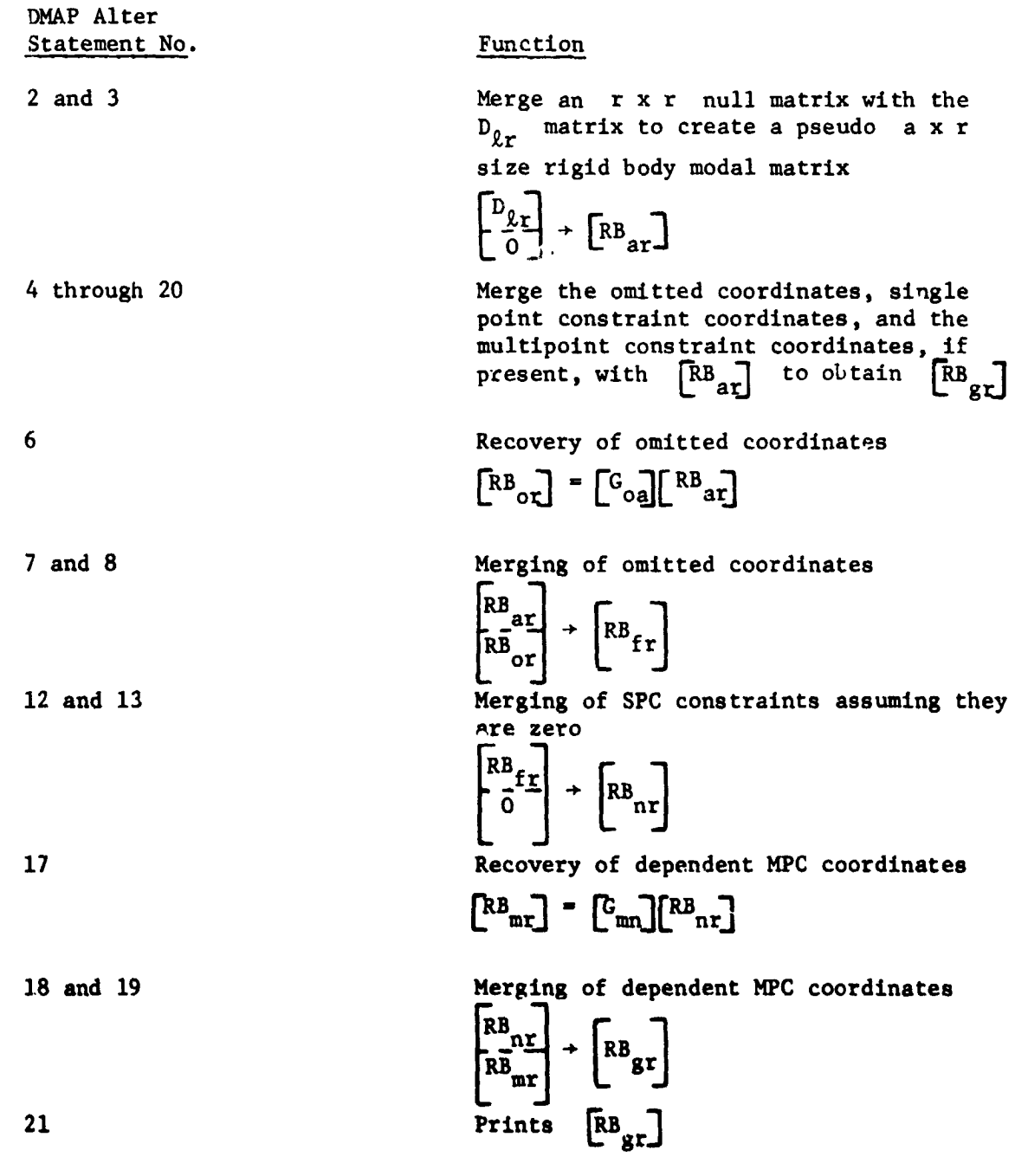

714

À.

**D**MAP Al**t**e**r** Statement No. Function 22 and 23 22 an**d 23** Write [RB**g**r] **o**n a u**s**er tap**e** Write **2**4 **a**n**d** 25 Change the elgenvalue problem from "a" size to "l" size in agreement with equation  $(B9)$ **2**6 an**d** 27 **Cha**n**ge** t**he check**p**o**lnt**ed** m**od**al **ma**t**r**i**x** from "a" siz**e** t**o** "£" siz**e** 29  $\frac{1}{2}$  Merginan constrained to zero with the " $\ell$ " size modal matrix  $\frac{1}{\sqrt{2}}$  $\begin{bmatrix} \overrightarrow{M}_{1r} \end{bmatrix} = \begin{bmatrix} \phi_{\ell 1} \end{bmatrix}^T \begin{bmatrix} M_{\ell \ell} D_{\ell r} + M_{\ell r} \end{bmatrix}$ 30 and 31 Prints  $\begin{bmatrix} \overline{M} \\ \overline{M} \\ \end{bmatrix}$ 32 Writes  $\left[\overline{M}_{i\tau}\right]$  on a user tape 33

 $\ddot{\phantom{0}}$ 

**3**5 an**d 3**6 Writ**e** the mo**d**al **de**fl**ec**ti**o**n**s** (OPHIG), th**e** modal SPC forces (OQGI), and **the** modal **e**lem**e**n**t** for**c**e**s** (OEFI) on a u**se**r **t**ap**e**

# I**nterr**o**g**a**t**i**o**n of **User T**ap**es** i

W**hen us**in**g** NA**STR**AN **user t**ap**es fo**r i**n**p**ut to** p**ostp**ro**cesso**r **p**r**og**r**a**m**s**, **the** ,**:** anal**ys***t* mus**t re**a**d the tape** an**d se**l**ect**i**ve**ly **extract t**h**e re**q**u**ir**ed** inp**ut** f**ro**m **the** t**ota**li**ty of data** p**resent**. T**h**i**s task req**ui**res e**i**the**r a p**r**i**or** k**no***w*l**edge** of **t**h**e** i **format used in writing the tape or interrogation of the tape to see how it is<br>
written.<br>
Unfortunately, the user tapes generated by NASTRAN are written in unfor-<br>
mated binary (i.e. with a mixture of integer, floating poi** w**r**i**tten**.

Unfortunately, the user tapes generated by NASTRAN are written in unformated binary (i.e. with a mixture of integer, floating point, and alphanumeric  $\frac{1}{2}$ f**ormat**s**)**. In **add**i**t**i**on**, s**ome o**f **the data** i**s packe**d (i.**e**., **zeros o**mi**tted**). T**h**i**s rand**o*m***ne**s**s el**imi**nates a** p**r**i**or kn**ow**led**g**e o**f **the** f**ormat**.

**Interrogation of the tapes** us**i**n**g sta**n**dard ta**p**e du**mp **rout**in**es** is al**so some**w**h**a**t fut**i**le since these progra**m**s read** a**nd pr**i**nt all data** in **a single format. To illustrate th**i**s problem**, **19 records of a** t**yp**i**cal user tape***,* wri**tten to an E f***o*rm**at, are l**i**sted** i**n fi**g**ur**e **1. Obviously,** m**uch o**f **the data** gi**ven** i**s** m**ean**i**ng**l**ess.**

This interrogation problem was circumvented for the present program by writing a special tape dump program for the Langley Research Center CDC 6000 series computer to read and print the mixed format. The program logic was patterned after the NASTRAN module TABPRT and a listing is given in Appendix D. Using the Appendix D program, the same tape used to generate figure 1 was again read and the results are given in figure 2. From this improved interrogation the analyst can easily find where desired data are located and adjust the read statements in the postprocessor program accordingly.

From the foregoing discussion, it is apparent that a postprocessor program must be dynamic. That is, the input read statements must be continually changed to fit each new problem after interrogation of the user tape.

### EXAMPLE APPLICATION

The subject transient analysis program was developed in support of the Viking Project, which has a mission to soft-land a scientific payload on the surface of Mars in 1976. In particular, this program was intended to provide transient loads and accelerations in the Viking Dynamic Simulator (VDS) shown in figure 3 for input acceleration transients at the base of the Centaur truss adaptor. The VDS is a dummy spacecraft, which is dynamically similar to the actual Viking spacecraft, and will be flown on a proof (or test) flight of a new Titan D-1T Centaur launch vehicle configuration in 1974. This launch vehicle will be used for the Viking mission and is shown in figure 4 along with the Viking spacecraft.

Several discrete transient events induce high loads into the VDS with the more prominent of these being Titan Stage O Ignition, Titan Stage 1 Shutdown, and the Centaur Main Engine Cutoffs. All of these events were analyzed in detail using the subject program and some of the results from the Titan Stage O Ignition were selected as a typical illustration of input and output data.

Six degree-of-freedom acceleration inputs into the base of the VDS were determined analytically from a transient loads analysis of the actual Viking configuration as depicted in figure 5. Input to the transient analysis of the actual Viking configuration was based on measured force transients from previous Titan launches. The base of the VDS was constrained to a plane and the six  $com$ ponents of acceleration were input at a single grid point in the center of the base.

A typical set of input translational components of acceleration are shown in figure 6. The longitudinal (or Z) component is seen to be the most significant and it starts at  $\lg$  (9.81 m/sec<sup>2</sup>) to represent the initial gravity load on the vehicle resting on the launch pad. This gravity loading causes an initial condition on the modal coordinates  $\{\xi_1(0)\}\$  as indicated in equation (16).

The near sinusoidal oscillation of the Z component after 0.5 second is attributed to excitation of a longitudinal mode of the vehicle by the initial thrust transient.

Usin**g** t**he** i**np**ut **accelerati**on (**see** figu**re** 6**) a**n**d** t**he** mo**da**l **data (fo**r 1**8 modes) fro**m **the N**A**STRAN a**n**a**l**ys**is, **se**lect**ed loa**d**s for VDS members** a**n**d accelerations were computed using a viscous damping model which is a function iI **of** t**he** modal fr**e**qu**e**n**cies**. A t**ypic**al lo**a**d-v**e**rsus**-**tlm**e** r**e**s**p**on**se** i**s sh**o**wn f**o**r** a mem**be**r o**f the** V**i**k**ing Spacecraft Adaptor** in **figure** 7**. S**i**mi**l**arly**\_ **the** tr**ans**l**a**tional terms of the acceleration computed for the top of the VDS, are shown **in figur**e **8.**

**[**

**A** t**ypical co**m**pu**t**er run f**o**r** t**he exa**m**ple pr**ob**lem on** t**he Langley Rese**a**rch Cen**t**e**r **CDC** 660**0 C**om**puter re**q**uire**d **a s**to**ra**g**e** o**f 53 0008 a**n**d 200 C**P**U** 3e**cond**s **f**v**r** e**xecu**tio**n (including** t**i**me **for generati**o**n of 31** o**u**t**pu**t **pl**ot**s). A c**om**para**b**l**e **NA**S**TRA**N t**ransien**t **analysis would require a**t l**eas**t **120**% **increase i**n **s**t**orage**, **and** : co**nslderab**l**e increase in CPU tl**me **and calls** to **t**h**e operating sy**s**te**m**.** Po**s**t**p**rocessor programs thus are seen to offer potential economic savings in addition to **special purp**o**se capa**b**i**l**ity.**

### CONCLU**DING** R**EMA**RK**S**

**T**he **c**r**ans**l**en**t **ana**l**ys**l**s p**r**o**g**ra**m **descri**b**e**d h**erein y**l**el**d**s a s**im**ple**, **c**on**venie**nt, and economical approach for treating input accelerations and modal initial conditions. Other than the limitation of six on the maximum number of input accelerat**l**o**n co**m**ponen**tsD t**he pr**og**r**am is **applica**b**le t**o a **bro**a**d** s**pec**t**r**u**m of s**t**ruc**t**ur**a**l appl**l**ca**tlo**nJ.**

**Th**e **f**ac**t th**at **such a p**ost**pr**o**ce**ssor **pr**og**r**am **c**o**uld be** sim**ply wr**itt**en** to **inter**face with NASTRAN demonstrates the expanded utility of NASTRAN via the new Level **15 utility** mo**dules and use**r **tape option. Tal**lor**-**m**ad**e **pro**g**ra**m**s** s**uch a**s **the pre**s**ent** o**n**e **can b**e d**e**sig**ne**d **t**o **b**\_ **very eff**ici**en**t I**n c**om**par**iso**n** to **NASTR**A**N. Th**u**s** p **the author**s **would e**n**coura**g**e furth***e***r** a**ddit**i**ons** a**nd refine**ment **of po**st**p**r**oce**ss**or convenience** m**odul**e**s rather than** e**x**p**anded capabil**l**ty and co**mp**l**e**x**l**ty of** NA**STRA**N**.** Z**n partlcular the** f**or**m**at**s **for** w\_I**t**ln\_ **use**r **tapes,** so t**ha**t **they** m**ay** b**e es**s**l**ly **read by po**s**tp**r**oc**es**sor p**r**o**g**r**am**s**, **sh**o**uld b***e* gi**ven pr**im**e cons**i**dera***t*ion**.**

717

*d*

(

.f*,*

 $\frac{4}{3}$  .

I

### **AP**PEN**DIX A**

## : the contract of the contract of the contract of the contract of the contract of the contract of the contract of the contract of the contract of the contract of the contract of the contract of the contract of the contrac **THE** N**ESTED VECTOR SET CONCEPTUSED TO REPRESE**N**T COHPO**N**E**N**TSOF D**I**SPLACE**M**ENT** i

**;** I**n construct**ing t**he matr**i**c**e**s used** i**n** t**he D**i**splace**m**ent Approach**, **each ro**w ! and/or column of a matrix is associated closely with a grid point, a scalar point, or an extra point. Every grid point has 6 degrees of freedom associated with it, and hence 6 rows and/or columns of the matrix. Scalar and extra points which has also described to the state of the matter. State and extra point **only have o**n**e deg**r**ee of freedom, k**\_ **each po**i**nt (gr**i**d, sca**l**a**r*,* **ex**tr**a)** t**hese** t **degrees of freedom** *c*a**n be further** *c***l**assi**f**i**ed** i**n**t**o** s**ub**s**e**t**s**, **depend**i**n**g o**n** t**he** constraints or handling required for particular degrees of freedom. (For example, in **a t**\_**o-dl**J**ne**nsl**o**n**al proble**m **all z degrees of freedo**m **are co**ns**tra**i**ned a**nd ' <sup>t</sup> h**ence belong** t**o** t**he** s **(s**l**n**g**le-po**il\_t **constra**i**nt) se**t**.) Each de**g**ree o**f fr**eedo***m* I **can be cons**i**dered as a** "**po**int," **a**n**d** t**he e**n**t**i**re** m**odel** i**s** t**he collec**ti**o**n **of** \_**hese** i **on**e**-d**l\_**ns**i**onal po**i**n**t**s.**

> Ne**a**r**ly** a**ll of** t**he matrix op**e**ra**ti**ons** I**n d**is**place**m**e**nt **analys**i**s are concerned** *w*lt**h par**titi**o**ni**ng,** m**e**r**g**l**ng**, **and** tr**a**ns**form**in**g** matri**x arrays fro**m **o**n**e subset of d**ls**pl**a**c**em**en**t **co**m**ponen**t**s** t**o** a**no**t**h**er**. All the componen**ts **of d**i**splace**m**e**n**t of** a given type (such as all points constrained by single-point constraints) form **'**\_" **a vector set** t**hat** i**s d**is**t**ingui**sh**e**d by a subscrip**t **from o**t**her sets. A give**n **component of displace**m**ent c**\_*n* **belon**g t**o several vector sets. The** m**utually exclus**i**ve vector sets***,* **the sum of** w**hose** m**e**m**bers are** t**he set of** a**ll physical components o**f **displacements, a**r**e** as **follov**s**:**

**<sup>u</sup>**<sup>M</sup> **points el**imi**na**t**ed by multip***oi***nt co**nst**ra**i**n**ts

**u**\_ points eliminated by <u>single-point</u> constraints

**u**<sub> $\alpha$ </sub> points omitted by structural matrix partitioning

**u r poin***t***s** t*o* w**hich de**t**er**mi**n**at**e r\_eactions are applied** i**n s**t**a**ti**c analys**i**s**,

- $u_{\ell}$  the remaining structural points used in static analysis (points left over) **"***/*\_ **over)**
	- **•**\_*'* ' **u** e**x**t**r.\_.\_**\_ **d**e**gree**s **of fr**ee**do**m **introduced** i**n dyna**mi**c analysis** t**o describe** \_+\_**,"r** \_ **• con**t**rol** s**y**s t**e**\_

**•** ' \_ **Th**e **vecto**r s**e**ts **ob**tain**ed by c**om**b**i\_**n**\_ t**vo** or **m**o**re** o\_ t**he** a**bo**v**e** s**e**ts ar**e (+ s**\_**.l**\_ in**d**ica**te**s t**he ml**i**o**n **o**f **t**\_**o** s**e**ts**)**

 $u_a = u_r + u_g$ , the set used in real eigenvalue <u>analysis</u>

 $u_A = u_a + u_a$ , the set used in dynamic analysis by the direct method

I

mj j

 $u_f = u_g + u_o$ , unconstrained (free) structural points

 $u_n = u_f + u_g$ , alt sixuctural points not constrained by multipoint constraints  $u_g = u_n + \frac{1}{2}$  structural (grid) points including scalar points

u<sub>p</sub> = u<sub>g</sub> + u<sub>c</sub>. all physical points

In dynamic analysis, additional vector sets are obtained by a modal transformation derived from real eigenvalue analysis of the set u. These are

 $\xi$  rigid body (zero frequency) modal coordinates

 $\xi_{\epsilon}$  finite frequency modal coordinates

 $\xi_i = \xi_0 + \xi_f$ , the set of all modal coordinates

One vector set is defined that combines physical and modal coordinates. The set is  $u_h = \xi_1 + u_e$ , the set used in dynamic analysis by the modal method.

The nesting of vector sets is depicted by the following diagram:

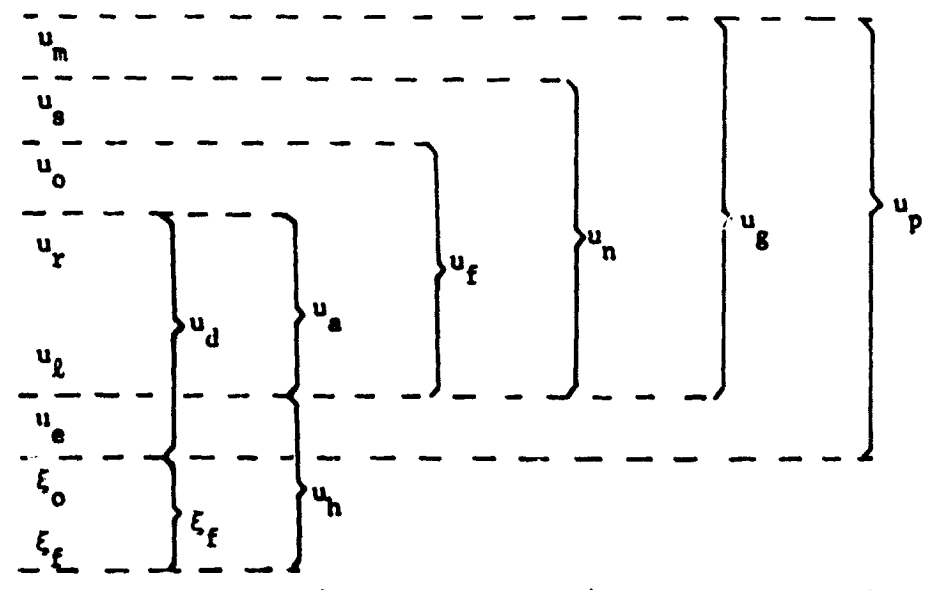

The data block USET (USETD in dynamics) is central to this set classificetion. Each word of USET corresponds to a degree of freedom in the problem. Each set is assigned a bit in the word. If a degree of freedom belongs to a given set, the corresponding bit is on. Every degree of freedom can then be classified by analysis of USET. The common block /BITPOS/ relates the sets to bit numbers.

医皮质

### APPENDIY B

### MODAL PROPERTIES

In this section, several identities relating to both the rigid body modes and the flexible body modes are presented. Although these identities are perhaps familiar, they are included herein for completeness an. continuity of notation.

### Rigid Body Modal Properties

For periodic motion of frequency  $\omega$ , equation (2) reduces to the eigenvalue equation

$$
\begin{bmatrix}\nK_{2\ell} & K_{2r} \\
\bar{K}_{\ell}^T & K_{\ell} \\
\bar{K}_{\ell}^T & K_{\ell} \\
\end{bmatrix} - \omega^2 \begin{bmatrix}\nM_{2\ell} & M_{2r} \\
\bar{K}_{\ell}^T & \bar{K}_{\ell} \\
\bar{K}_{\ell}^T & M_{\ell} \\
\end{bmatrix} \begin{bmatrix}\nu_{\ell} \\
\bar{L}_{\ell} \\
\bar{L}_{\ell}\n\end{bmatrix} = 0
$$
\n(B1)

The solution of equation (B1) yields the natural frequencies and the corresponding natural modes of the system. For the rigid body modes corresponding to  $\omega = 0$ , equation (P1) reduces to

$$
\begin{bmatrix}\n\tilde{K}_{\ell\ell}i^{K}_{\ell}F_{\ell} \\
\tilde{K}_{\ell\ell}^T\tilde{F}_{\ell}^T\n\end{bmatrix}\n\begin{bmatrix}\n\tilde{u}_{\ell} \\
\tilde{u}_{\ell}\n\end{bmatrix}\n\begin{bmatrix}\n\tilde{u}_{\ell} \\
\tilde{u}_{\ell}\n\end{bmatrix}\n= 0
$$
\n(B2)

Since the rigid body mode matrix  $\begin{bmatrix} D_{\ell r} \end{bmatrix}$  relates the rigid body motions  ${u_{\ell}}_{\ell}$  in terms of  ${u_{r}}_{\ell}$ , the following transformation may be written:

$$
\begin{pmatrix} u_{\ell} \\ u_{\ell} \\ u_{\ell} \end{pmatrix}_{\text{rig.}} = \begin{bmatrix} D_{\ell r} \\ 1 \end{bmatrix} \begin{pmatrix} u_r \end{pmatrix}_{\text{rig.}} \tag{B3}
$$

where  $\begin{bmatrix} 1 \end{bmatrix}$  is the identity matrix. Using equation (B3), equation (B2) gives

$$
\begin{bmatrix}\nK_{\underline{\ell}\underline{\ell}} & K_{\underline{\ell}\underline{\ell}} \\
K_{\underline{\ell}\underline{\ell}} & K_{\underline{\ell}\underline{\ell}}\n\end{bmatrix}\n\begin{bmatrix}\nD_{\underline{\ell}\underline{\ell}} \\
I\n\end{bmatrix}\n\begin{bmatrix}\n\mathbf{u}_{\underline{\ell}}\n\end{bmatrix}\n\mathbf{r}_i\mathbf{g}.\n\tag{B4}
$$

For arbitrary  ${\{u_r\}}_{\text{rig.}}$  displacements, it follows from the partitions of (B4) that that  $\left| \begin{array}{c} \frac{1}{2} \end{array} \right|$ 

$$
\begin{bmatrix} K_{\ell\ell} \end{bmatrix} \begin{bmatrix} D_{\ell r} \end{bmatrix} + \begin{bmatrix} K_{\ell r} \end{bmatrix} = 0 \tag{B5}
$$

and

*z*  $\sim$  .

$$
\begin{bmatrix} K_{2r}^{\mathrm{T}} \end{bmatrix} \begin{bmatrix} D_{2r} \end{bmatrix} + \begin{bmatrix} K_{rr} \end{bmatrix} = 0
$$
 (B6)

Equation**s (**B**S)** and **(**B6) thu**s** yi**eld** t**w**o imp**or**t**a**nt identities **r**e**la**ting the rigi**d** b**o**dy mod**e**s **a**nd the partiti**o**ns of th**e s**t**i**ffne**ss** m**a**tri**x**.

It s**h**o**u**l**d a**l**s**o b**e n**oted t**ha**t sol**vin**g **equa**tio*n* (B**S) f**o**r** t**h**e **r**igi**d** bo**d**y " mo**d**e mat**r**ix yi**e**lds

$$
\begin{bmatrix} \tilde{P}_{\ell r} \end{bmatrix} = -\begin{bmatrix} K_{\ell \ell} \end{bmatrix}^{-1} \begin{bmatrix} K_{\ell r} \end{bmatrix} \tag{B7}
$$

**w**hi**ch i**s con**s**i**s**t**e**nt **wi**th **equ**a**t**i**on (**41**)** i**n Se**ction 3.**5** o**f** r**efe**r**en**c**e 2** and **is** I th**e equ**atio**n** u**se**d in **NA**S**TRAN** R**ig**i**d F**o**r**m**a**t **3** to **co**mp**u**te the ri**g**id bo**dy m**od**e** I **m**at**rix**, f

### **Flex**ib**le** B**ody** M**oda**l P**r**op**er**ti**es**

By d**ef**inition o**f** th**e** {**ur**} **degree**s-o**f-f**r**ee**dom**,** introd**uc**tion o**f** th**e c**o**ns** t**ra in**t

$$
\{u_{\mathbf{r}}\} = 0 \tag{B8}
$$

**e**limin**ates rig**i**d body motion** l**e**a**vin**g o**n**ly **f**l**exib**l**e** bo**d**y m**o**t**io**n. **Usi**n**g e**q**uati**on (B8), the upper partition of equation (B1) yields the following eigenvalue **c** (B8), the upper partition of equation (B1) yields the following eigenvalue equation for the flexible body modes:

$$
\left[K_{\ell\ell} - \omega^2 M_{\ell\ell}\right] \{u_{\ell}\} = 0
$$
 (B9)

The modal matrix  $\begin{bmatrix} \phi_{\ell} \end{bmatrix}$  of the **i** eigenvectors of equation (B9) is shown in reference 4 to satisfy the following orthogonality relationships:

t:,,2**'** "

$$
\begin{bmatrix} \Phi_{\ell 1} \end{bmatrix}^T \begin{bmatrix} M_{\ell \ell} \end{bmatrix} \begin{bmatrix} \Phi_{\ell 1} \end{bmatrix} = \begin{bmatrix} \overline{M}_{11} \end{bmatrix}
$$
 (B10)

$$
\begin{bmatrix} \phi_{\ell} \end{bmatrix} \begin{bmatrix} K_{\ell\ell} \end{bmatrix} \begin{bmatrix} \phi_{\ell\ell} \end{bmatrix} = \begin{bmatrix} \mathbb{H}_{11} \omega_1^2 \end{bmatrix} \tag{B11}
$$

\_*,,* **The above equa**t**ion**s **provide the founda**t**ion f**o**r** mo**dal formu**l**a**t**i**on**.**

\_\_ 72**1**

そんな のかん

j.

Ļ

APPENDIX C

 $\frac{1}{2}$ 

 $\frac{1}{2}$ 

DMAP ALTER PACKAGE

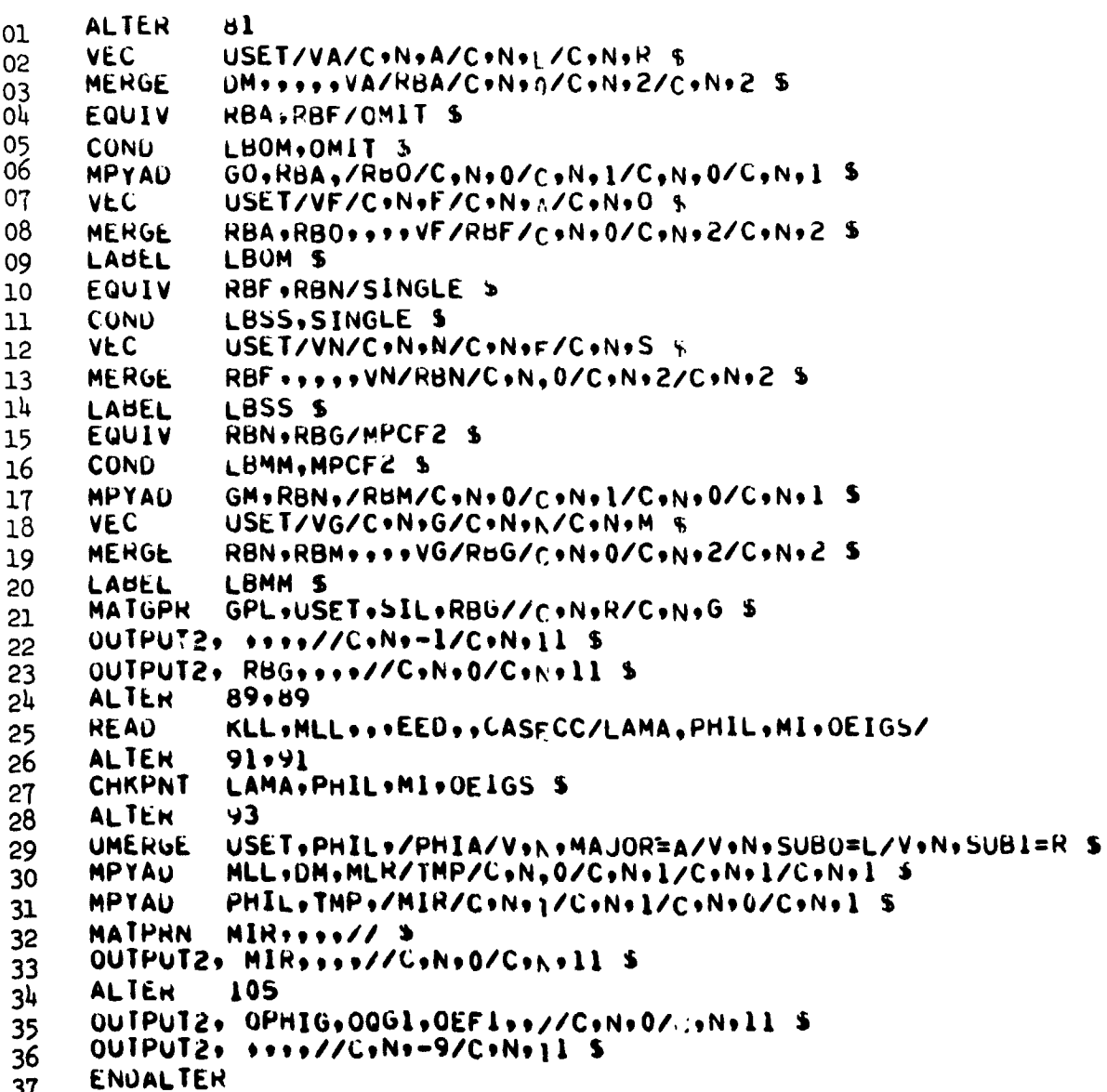

÷

医无牙骨的 网络人名

ĺ

À

 $\mu$ 

E L

NULTI-FORMAT TAPE DUMP PROGRAM PROGRAM A3930 (INPUT.OUTPUT.TAPE5=INPUT.TAPE6=OUTPUT.TAPE1)  $C$  e e e e e e  $\bullet \bullet c$ Ĉ ¢ こここここ THIS PROGRAM READS A N Y TAPE WITH VARIABLE LENGTH BINARY RECORDS  $\mathbf c$ REQUEST TAPE HUST BE LABELED AS TAPEL<br>THE PROGRAM DETERMINES THE MODE (REAL+INTEGER OR ALPHA) OF EACH WORD C C ON THE TAPE.  $\mathbf c$ THE PROGRAM THEN PRINTS EACH RECORD IN THE CORRECT FORMAT.  $\mathbf c$ c Ç٠ DIMENSION NN(SID) (FH(3) (FHT(10)<br>DATA FM /7H+A10+5A + 6H+E15.7 + 7H+I10+5X /<br>DATA FMT(1) (FHT(10) (CPAREN /4H(11X + 1H) + 1H) / REWIND 1 WRITE(6,1) 1 FORMAT(1H1) NREC=0<br>2 ICNT=IVAR(I.NN.0.513) IFIICNT.EU.01 STOP IF(ICNT.LT.0) GO TO 7 NREC=NREC+1 WRITE(6.3) NREC 3 FORMAT(IH , RECORD=14)<br>DO 6 I=1+ICNT+8  $00.4 J = 1.8$ CALL WHAT (NN (J2) MITTPE) FHT(1+J)=FH(NTYPE) IF(J2.EQ.ICNT) GO TO S 4 CONTINUE GO TO 6  $S$  FMT(2+J)=CPAREN 6 WRITE (6.FAT) (NN(J) =J=I+J2) GO TO 2 WRITE(6+8) & FORNATILH .30HOODD A R I T Y E R R O ROODD) **STOP END** 

ţ.

'n,

APPENDIX D

浮き いず

statement and

 $\mathcal{I}_\mathcal{I}$ 

 $\mathcal{L}$ 

 $\frac{1}{2}$ 

5 編纂 きんどう (音楽)をつける

医爱美洲

**Control State** 

 $\frac{1}{2}$ 

APPENDIX  $D -$  CONTINUED

 $\sim$  3.  $\sim$ 

ساع

 $\bullet$ 

 $\mathbf{i}$ 

 $\rightarrow$ 

(可能)(中)

SUBROUTINE WHAT (NONTYPE) THIS SUBROUTINE DETERMINES THE MODE OF N cococo MITTEEL IF N IS ALPHA<br>NITTEEL IF N IS REAL<br>NITTEES IF N IS INTEGER INTEGER BB<br>DATA 19/4H0000/ CALL FSHFT (dB.-24) CALL RSHFT(BB, 24)<br>IF(IABS( N ).LE.99999999999) GO TO 140  $M = N$ CALL RSHET( M +-24)<br>CALL RSHET( M + 24)<br>IF( M +NE+88) GO TO 100  $M = N$ CALL RSHFI( M +54) IF( N .LT.1.OR. N .GT.47) GO TO 100 N=N<br>CALL RSHFT( N +-6) CALL RSHFT( N +54) IF( M .LT.1.OR. N .GT.47) GO TO 100  $\tilde{\bm{c}}$ **ALPHA**  $\mathbf{r}$ NIYPE=1 60 10 4  $\cdot$ Ç  $\mathbf{z}$ **HEAL** 100 NTYPE=2 GO TO 4  $\overline{\mathbf{3}}$  $\mathbf{\underline{c}}$ 140 NTYPE=3 4 RETURN END

١ø ņ

à

 $\mathcal{C}^{(0)}$ 

 $\mathbf{y}_t$  .  $\sim$  $\frac{1}{2}$  $\widetilde{\mathbf{w}}_{\alpha_{\mathbf{g}}}$ 

÷.,

 $\lambda$ 

Á

浮層

 $\frac{1}{2}$ 

- **1.** McCormick, Caleb W., ed.: The NASTRAN User's Manual (Level 15). Aba SP-222(01), June, 1972. '\_(\_ **S**P-**2**22(01), June, 1972**•** Ii
- *•*\_ REFERENCES **2**• Ma**c**N**ea**l, Ri**c**h**a**rd 11**.**, d**.**: Th**e** NASTRAN Theoret**i**cal M**a**nu**a**l (Lev**e**± 1**5**). NASA **; S**P-221(01), April, 1972 I

**3.** An**o**n**.** : **T**h**e** NASTRAN Pr**ogr**amm**e**r's Man**u**al**. N**ASA SP-**2**2**3**(01), Septemb**er**, **1**97**2.** I

4. **Hu**r**r**y, W**a**lt**e**r **C**. **and R**ub**lns**te**in**, M**os**h**e** F**.** : Dynam**ics o**f S**t**r**uc**tures. Prentice-**Ha**ll, I**nc.**, En**gl**ewo**od Cli**f**fs**, **N**ew Jer**s**ey, 1964, pp. 12**1-**12**3**.

!

 $\mathcal{L}_{\mathcal{F}}$ 

-8.29963666-65 **1** Hords, ese 3 MORDS. 000 7 NORDS. OPP **I HORDS. \*\*\* 2 MORDS. ASP I MORDS.** T MORDS. ... **1 MORDS.** est **2 MORDS. 488** 1 WORDS. ... a WORDS. **I WORDS.** a MORDS. Source 1 RECORD 9 IS BINARY AND CONTAINS<br>
SURARY NEC<br>
SURARY NEC<br>
SURARY NEC<br>
SURARY NEC<br>
SURARY NEC<br>
SURARY NEC<br>
SURARY NEC<br>
SURARY NEC<br>
SURARY NEC<br>
SURARY NEC<br>
SURARY NECORD 12 IS BINARY AND CONTAINS<br>
SURARY NEC<br>
SURARY 1.1575900-174 4 IS BINARY AND CONTAINS S IS SIMARY AND CONTAINS 3 IS BINARY AND CONTAINS 6 IS BINARY AND CONTAINS 175<br>RECORD 7 15 BINARY AND CONTAINS 8 IS BINARY AND CONTAINS LIS BINARY AND CONTAINS 2 IS BINARY AND CONTAINS 4.40421431E+52 **PECORD<sup>8</sup> RECORD RECORD I** RECORD 1 RECORD tar file<br>Winney Rec MEND<br>""" FILE<br>VINARY REC MIALAM

-8.411929595+70

3,31460815-165

# Figure 1. - User Tape Interrogation Using Standard Tape Dump Program and Writing to an E Format

the part of the line

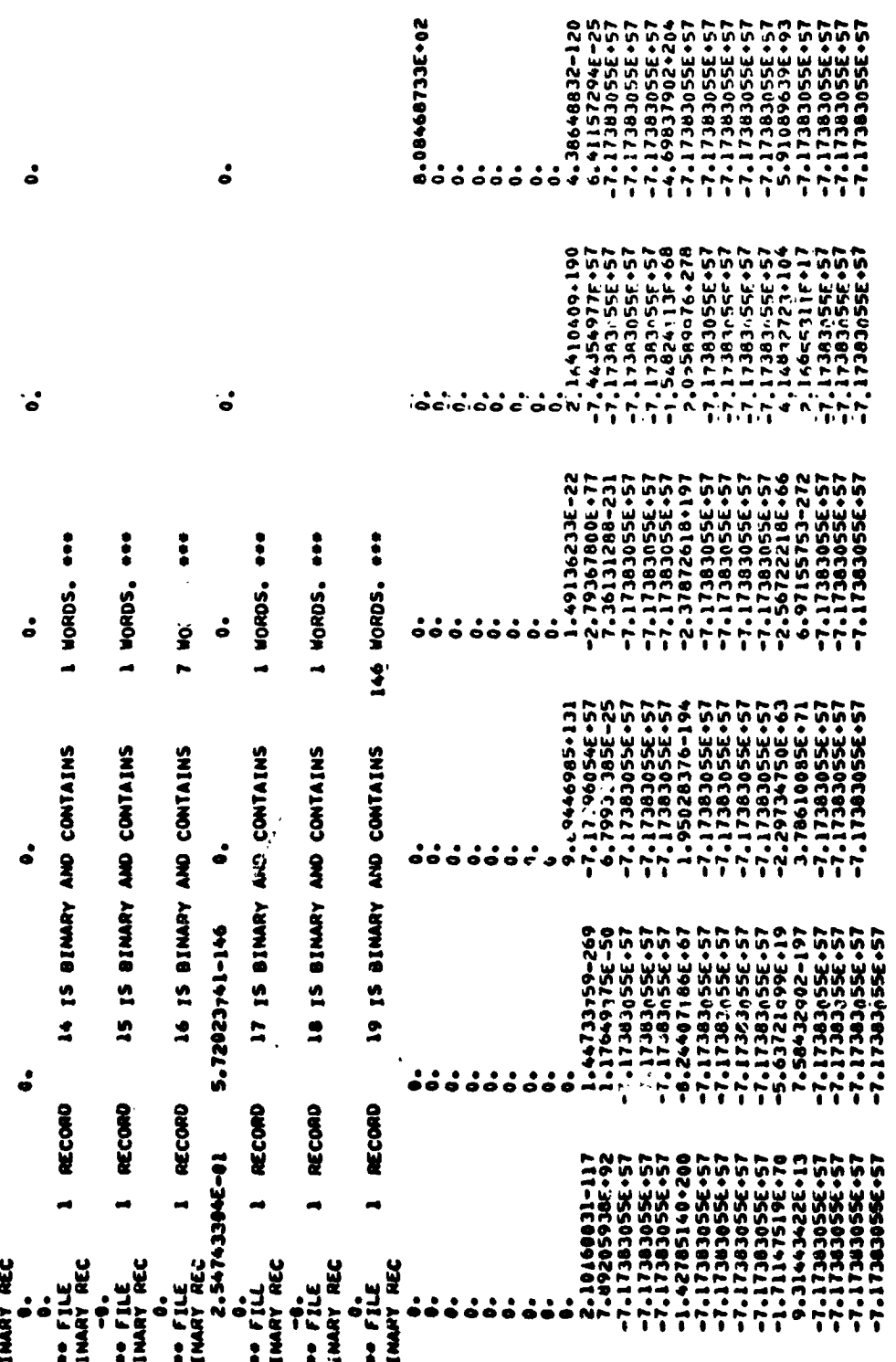

189

 $\ddot{\phantom{0}}$ 

 $\begin{array}{c} \bullet \\ \bullet \\ \bullet \end{array}$ 

 $\overline{t}$ 

化二乙烯基丙基苯甲基苯基苯基苯

į

À

Ň,

Ĭ,

فتباد

t,

 $\pm$   $\beta_{\rm s}$ 

÷,

Figure 1. - Concluded

ÿ

アンカーマー (警が立て) いっこく ゆうす

 $\hat{\boldsymbol{\beta}}$ 

人名英格兰人名

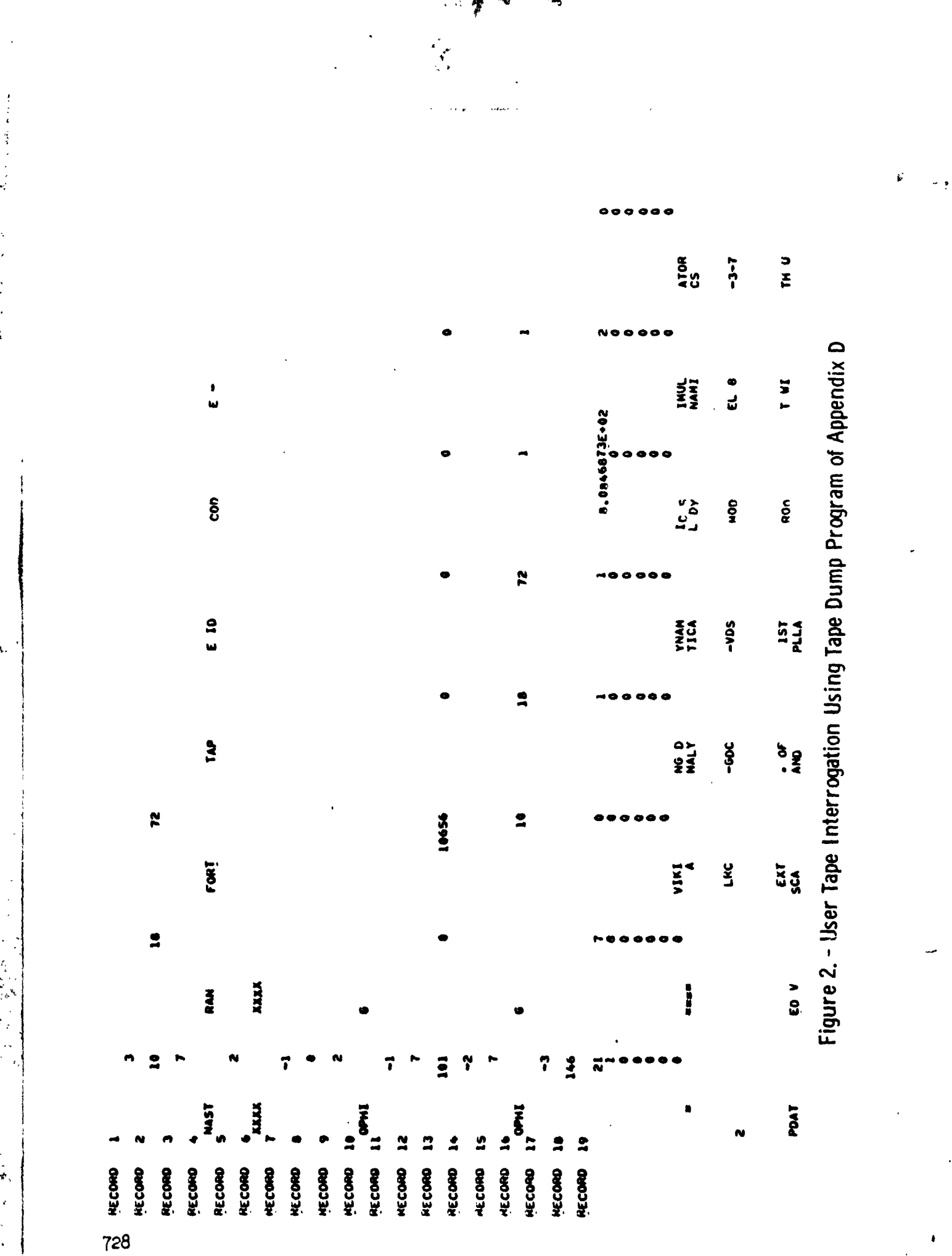

 $\bar{\mathcal{D}}$ 

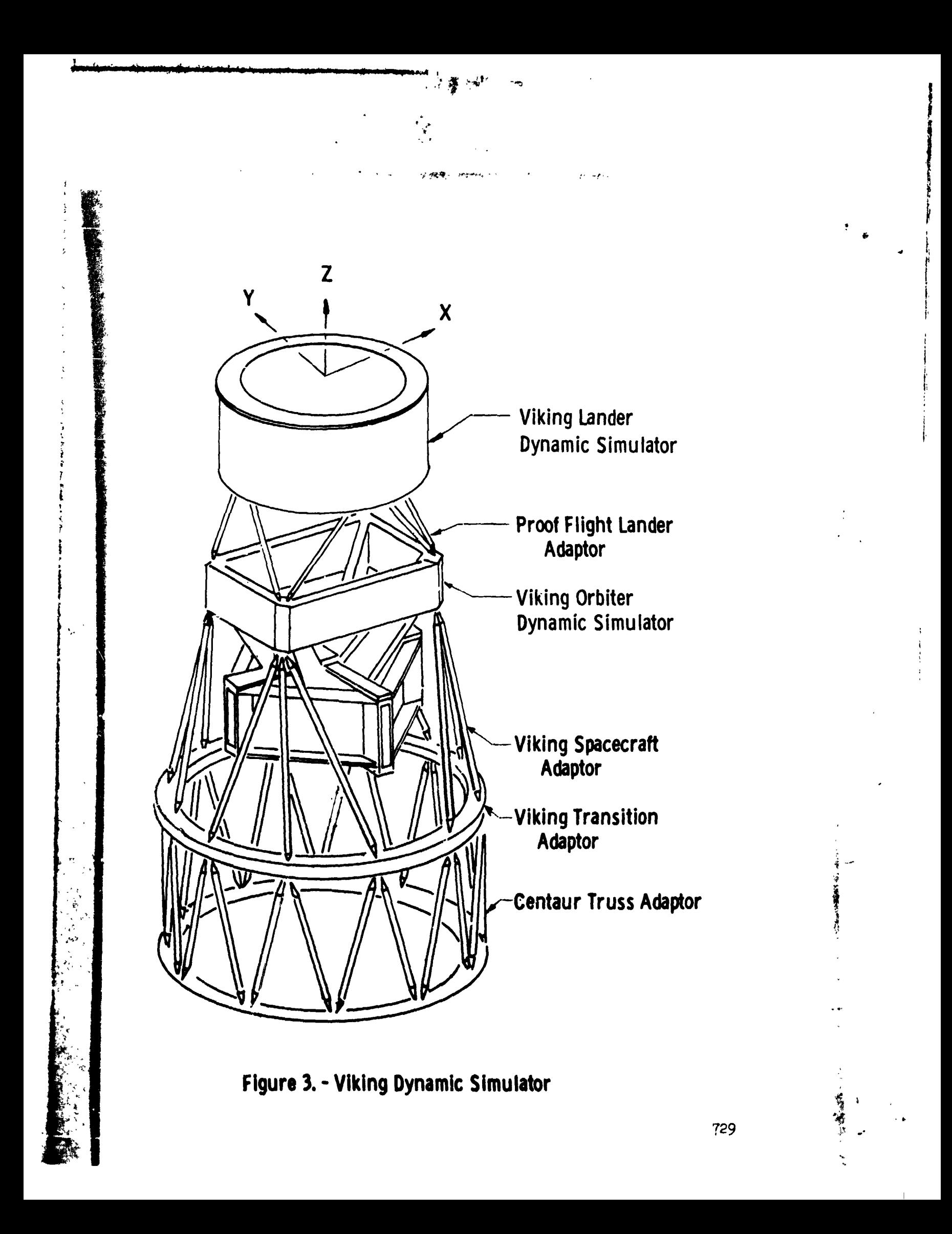

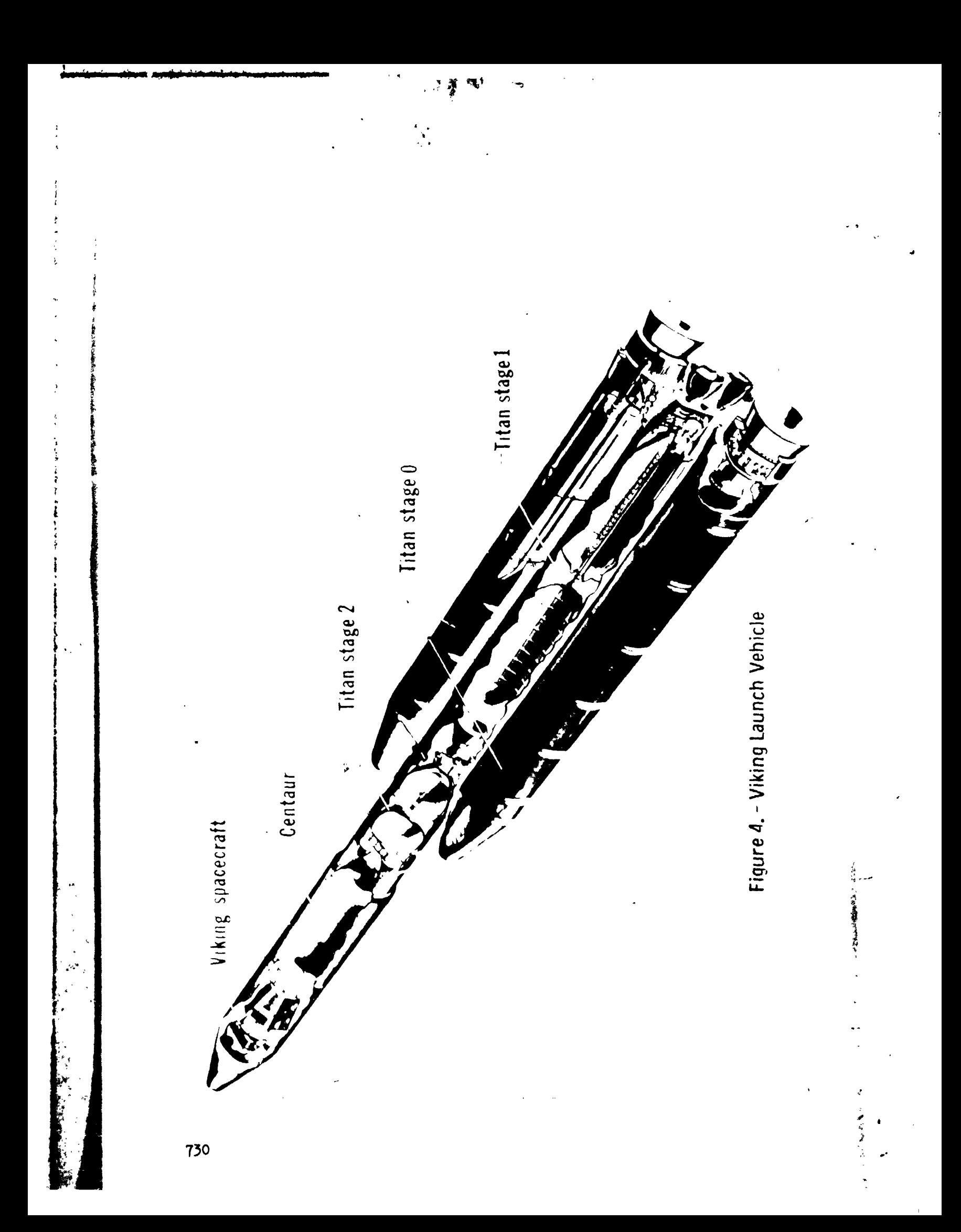

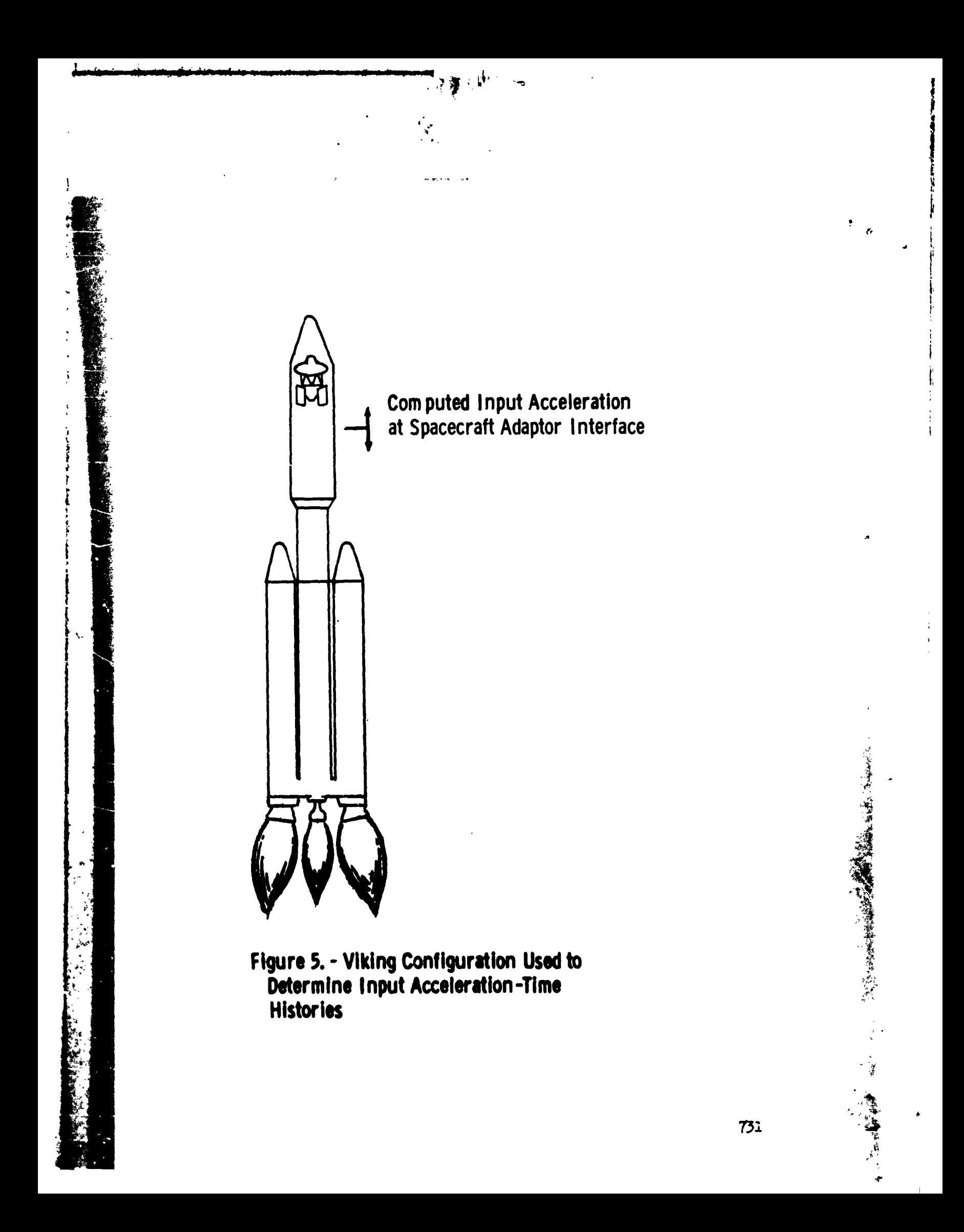

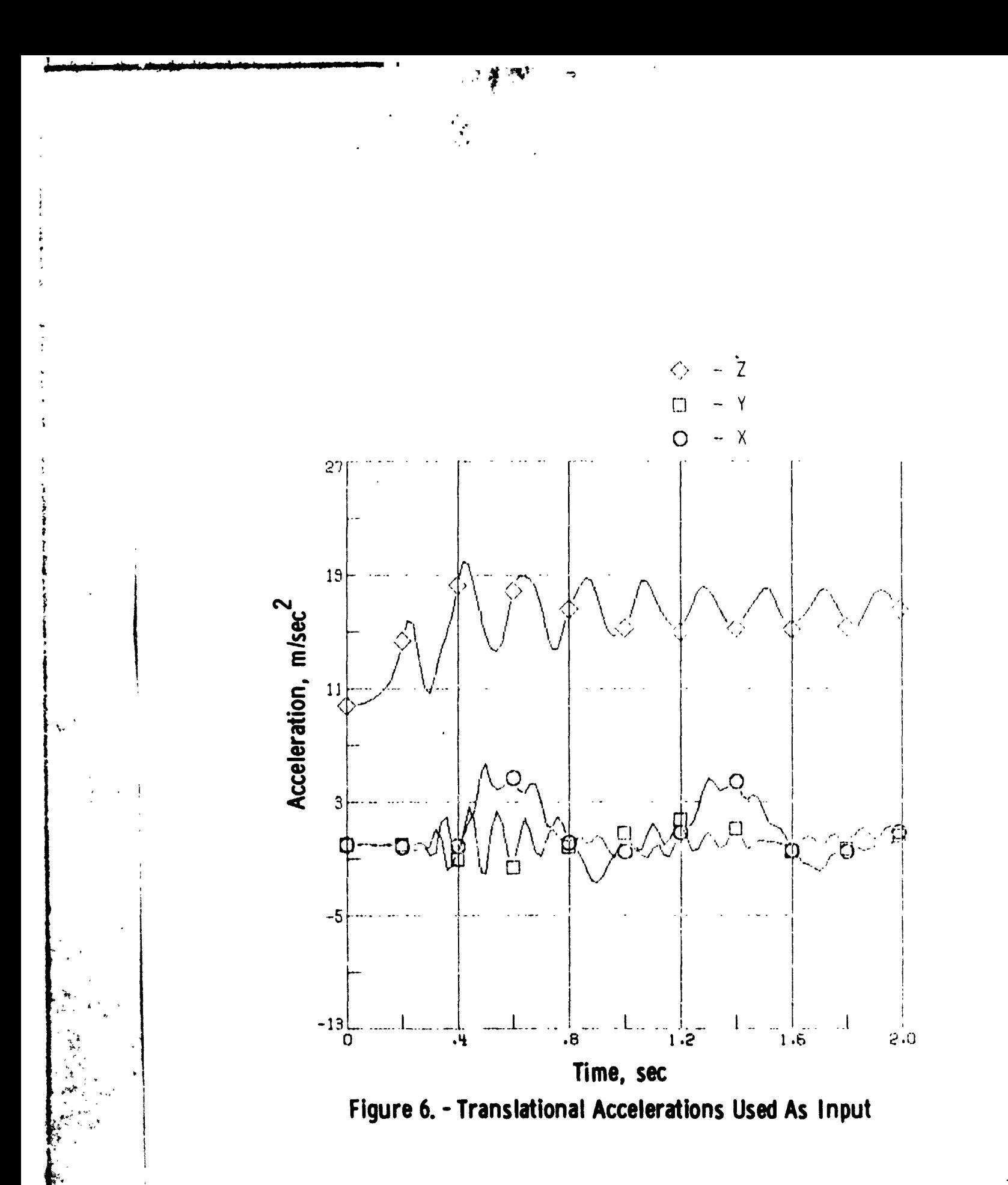

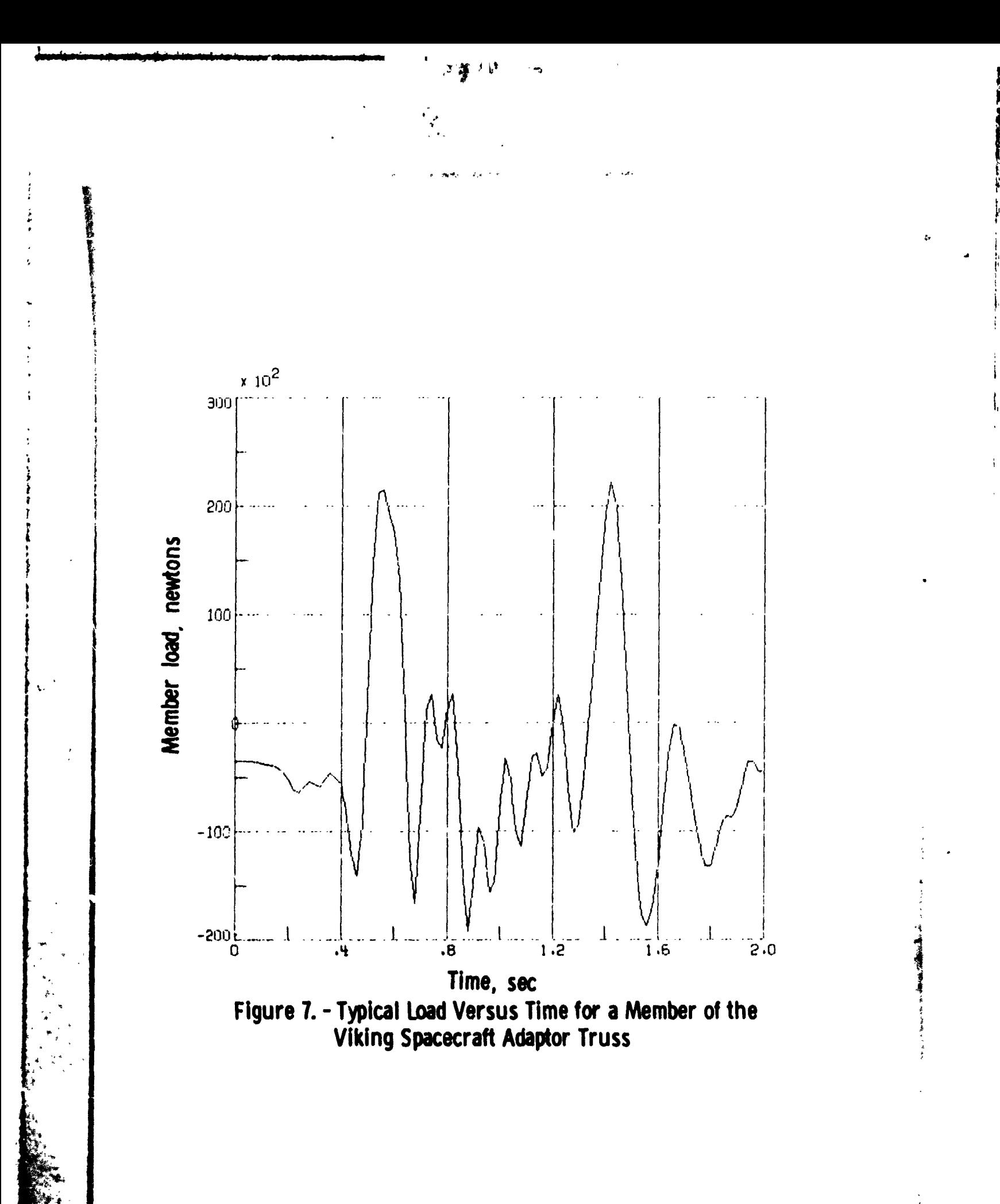

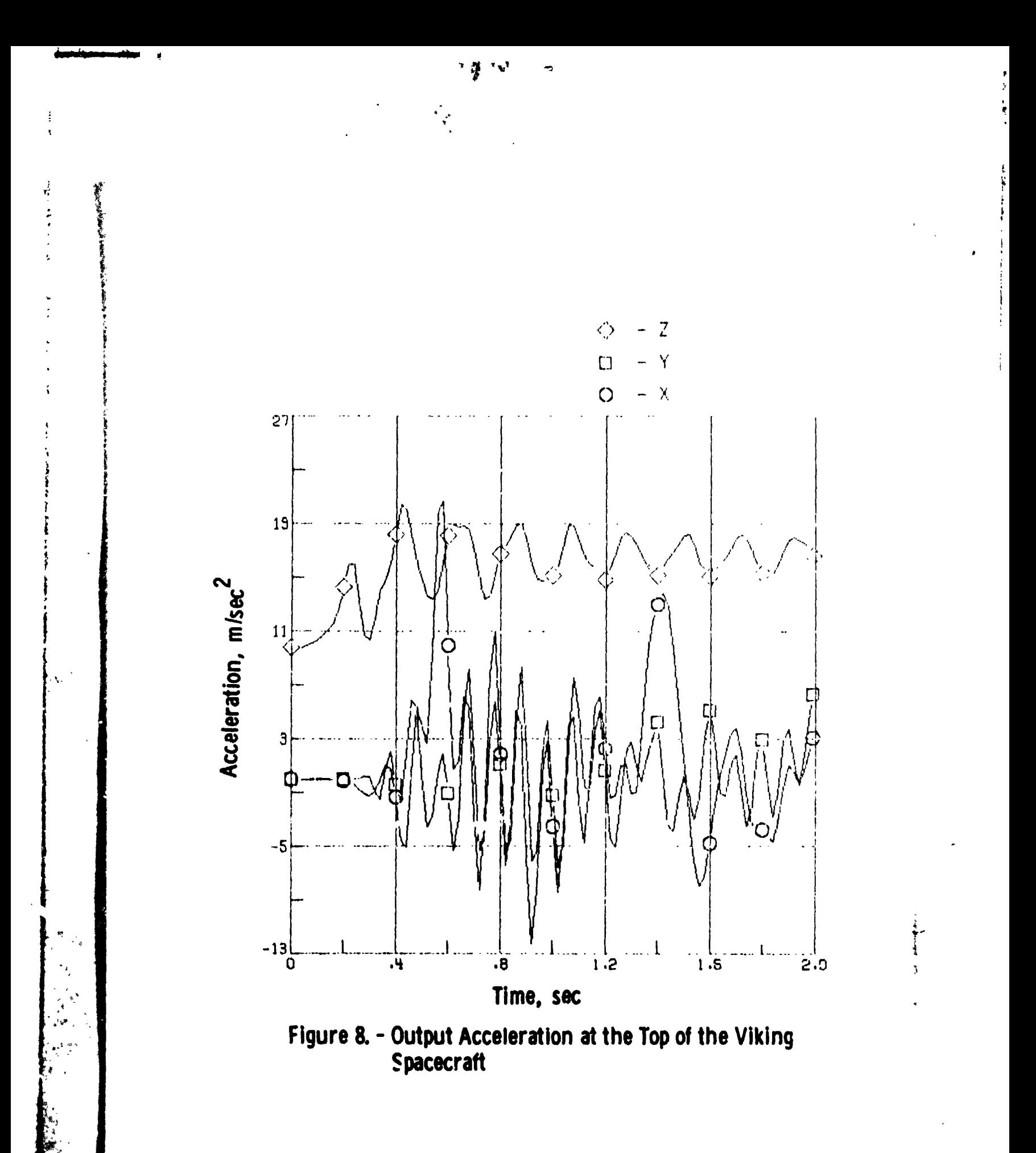